#### Bayerisches Staatsministerium für Bildung und Kultus, Wissenschaft und Kunst

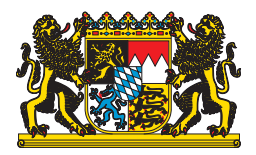

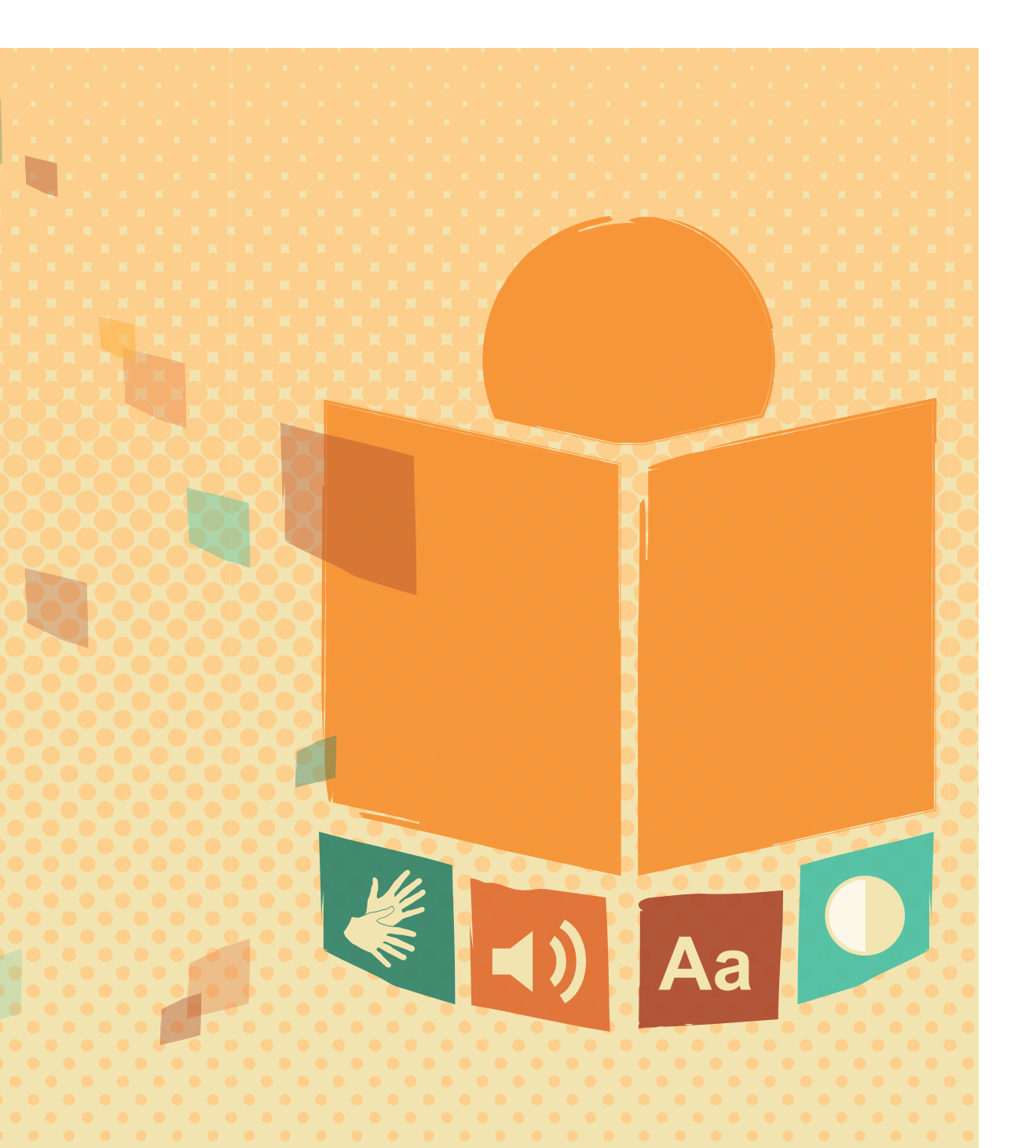

### **Inklusion im World Wide Web**

**Eine Hilfestellung zur barrierefreien Gestaltung von Internetseiten**

### **Inklusion im World Wide Web**

**Eine Hilfestellung zur barrierefreien Gestaltung von Internetseiten**

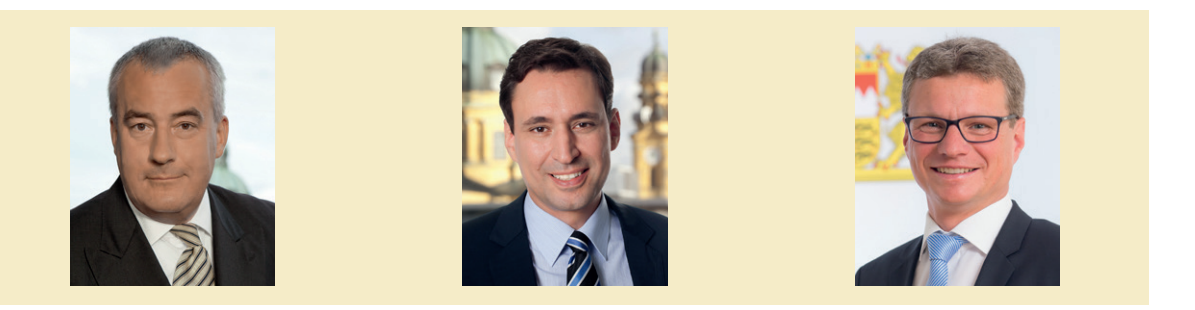

Eine inklusive Gesellschaft will, dass alle Menschen gleichberechtigt und ohne Benachteiligung zusammen leben und unser Gemeinwesen miteinander gestalten. Die Bayerische Staatsregierung steht zu diesem anspruchsvollen Weg und unterstützt wertvolle Initiativen, die Barrieren abbauen und so öffentliches Leben, Räume und Dienste für alle zugänglich machen. Ministerpräsident Horst Seehofer hat in seiner Regierungserklärung vom November 2013 zudem die Chancen der Digitalisierung für die zukunftsfähige Entwicklung im Freistaat unterstrichen. Gerade die Kommunikation öffentlicher Stellen ist damit sowohl im Hinblick auf Barrierefreiheit als auch die erweiterten Möglichkeiten digitaler Medien angesprochen.

Im Rahmen des Projekts "Barrierefreiheit im Internet/Inklusion an Hochschulen" am Bayerischen Staatsministerium für Bildung und Kultus, Wissenschaft und Kunst ist die vorliegende Broschüre "Inklusion im World Wide Web – Eine Hilfestellung zur barrierefreien Gestaltung von Internetseiten" entstanden. Ein Kollege, der von Geburt an blind ist, hat den Relaunch der Internetseite [studieren-in-bayern.de](http://studieren-in-bayern.de/) begleitet und beispielhaft dokumentiert, wie Barrierefreiheit im Internet umgesetzt werden kann. Die Erfahrungen, die dabei im Projekt-Team gesammelt wurden, sollen anderen den Einstieg in diese komplexe Thematik erleichtern. Die Broschüre sensibilisiert für unterschiedliche Formen von Behinderung, vermittelt rechtliches und technisches Grundwissen und bietet beispielhaft Lösungswege an.

Wir möchten so Verantwortliche in den vielfältigen Bereichen der Online-Kommunikation ermutigen, sich auf diesen Weg einzulassen und die barrierefreie Gestaltung einer Internetseite anzugehen. Die Broschüre "Inklusion im World Wide Web" will dazu wertvolle Hilfe bieten und motivieren, einen weiteren Schritt hin zu einer inklusiven Gesellschaft zu gehen.

*München, im August 2016*

Dr. Ludwig Spaenle *Bayerischer Staatsminister für Bildung und Kultus, Wissenschaft und Kunst*

 $\sigma$ 

Georg Eisenreich *Staatssekretär im Bayerischen Staatsministerium für Bildung und Kultus, Wissenschaft und Kunst*

Bernd Sibler *Staatssekretär im Bayerischen Staatsministerium für Bildung und Kultus, Wissenschaft und Kunst*

Für uns alle wird es immer wichtiger, Zugang zu Informationen zu haben und Angebote im World Wide Web nutzen zu können. E-Goverment, Arbeitswelt 4.0 sowie Informations- oder Wissensgesellschaft sind Schlagworte, die die Bedeutung des Internets belegen.

Mindestens genauso wichtig wie das Erscheinen der Broschüre ist für mich der Prozess, in dem diese Broschüre entstanden ist. Denn die Art und Weise des Entstehens zeigt ganz deutlich: Inklusion ist ein Gewinn für alle!

Im Projekt-Team haben Kolleginnen und Kollegen mit und ohne Behinderung zusammengearbeitet, darunter ein Mitarbeiter, der von Geburt an blind ist. Kernziel des Projektes war der Relaunch der Webseite: [studieren-in-bayern.de](http://studieren-in-bayern.de/). Dass diese Webseite umfassend barrierefrei zur Verfügung steht, ist nur konsequent. Immer mehr Menschen mit Behinderung entscheiden sich für ein Studium und die volle und gleichberechtigte Teilhabe an lebenslangem Lernen ist und bleibt ein Kernziel einer inklusiven Gesellschaft.

Der blinde Mitarbeiter konnte nicht trotz, sondern gerade wegen seiner Beeinträchtigung ganz wesentlich zum Gelingen des Projektes beitragen. Neben der Fachkenntnis verfügt er über viel Erfahrung bei der Nutzung von barrierefreien, aber auch noch immer viel zu vielen nicht barrierefreien Webseiten. Diese nicht nutzbaren Webseiten sind Barrieren, die uns immer wieder an der vollen Teilhabe hindern. Aus eigener Erfahrung kann ich dies nur bestätigen und auch ich bin immer wieder frustriert, wenn ich an solche Grenzen stoße. Das tatsächlich erlebbare Angewiesen-Sein auf Barrierefreiheit und der Umgang mit entsprechend sinnvollen Lösungswegen führte zu viel größerer Sensibilität im gesamten Team. Genau diese bereichernde Verschiedenheit und das Lernen voneinander im Umgang miteinander – dies ist es, was ich mit "Inklusion ist ein Gewinn für alle!" meine.

Gerade dieses Miteinander im Arbeitsleben von uns Menschen würde uns beim Ziel Bayern barrierefrei 2023 entscheidend voranbringen. Deshalb wünsche ich mir, dass dies bei der Personalführung, der Auswahl und den Unterstützungssystemen noch stärker berücksichtigt wird.

Die Broschüre stößt hoffentlich auf großes Interesse und auch der Freistaat Bayern kann so seine Verpflichtung zur Herstellung barrierefreier Webseiten noch besser verwirklichen. Selbstverständlich sollen sich auch Kommunen und private Unternehmen noch stärker auf den Weg machen und ihre Webseiten barrierefrei gestalten.

*München, im August 2016*

Truyorl Boden

Irmgard Badura *Behindertenbeauftragte der Bayerischen Staatsregierung*

### **INHALT**

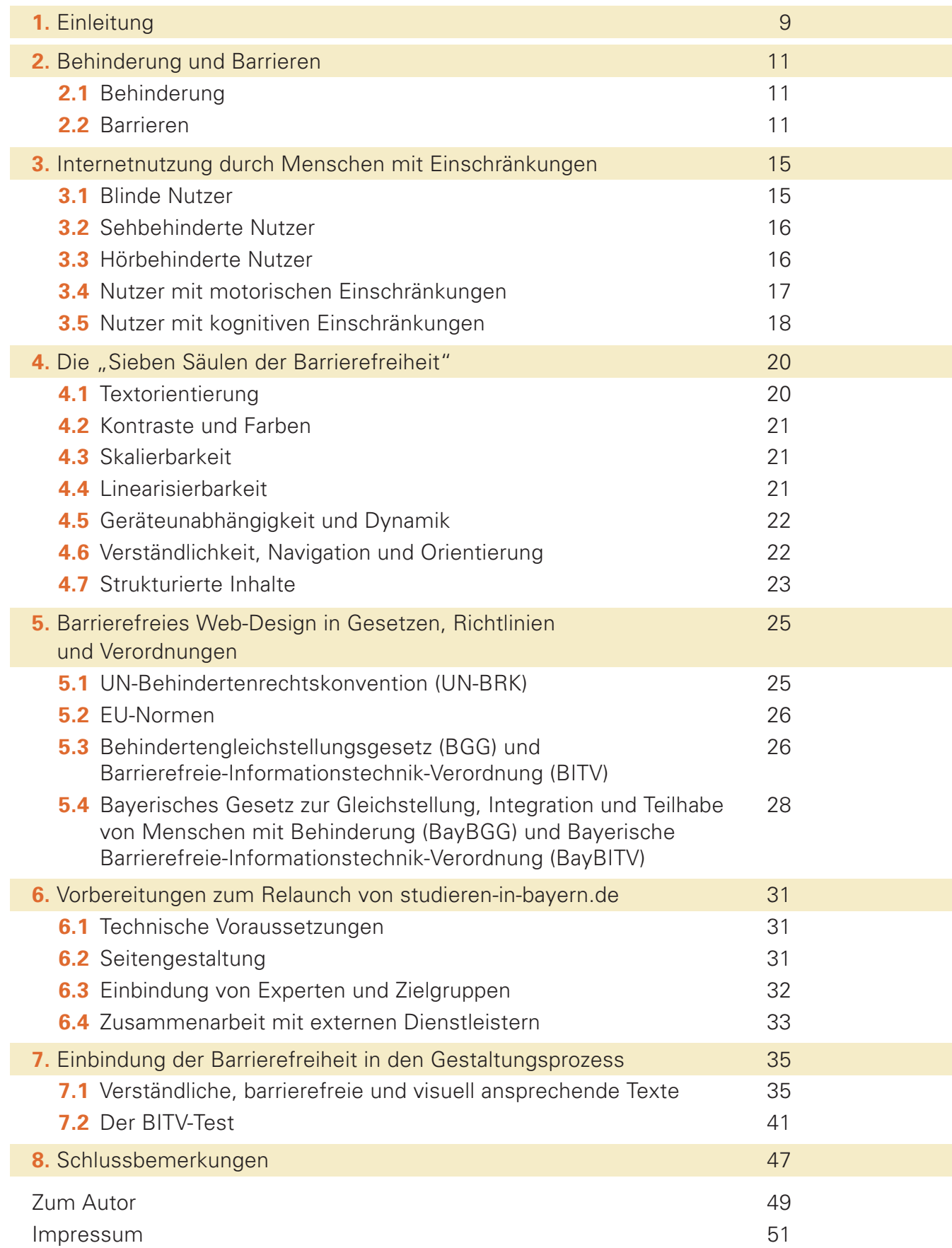

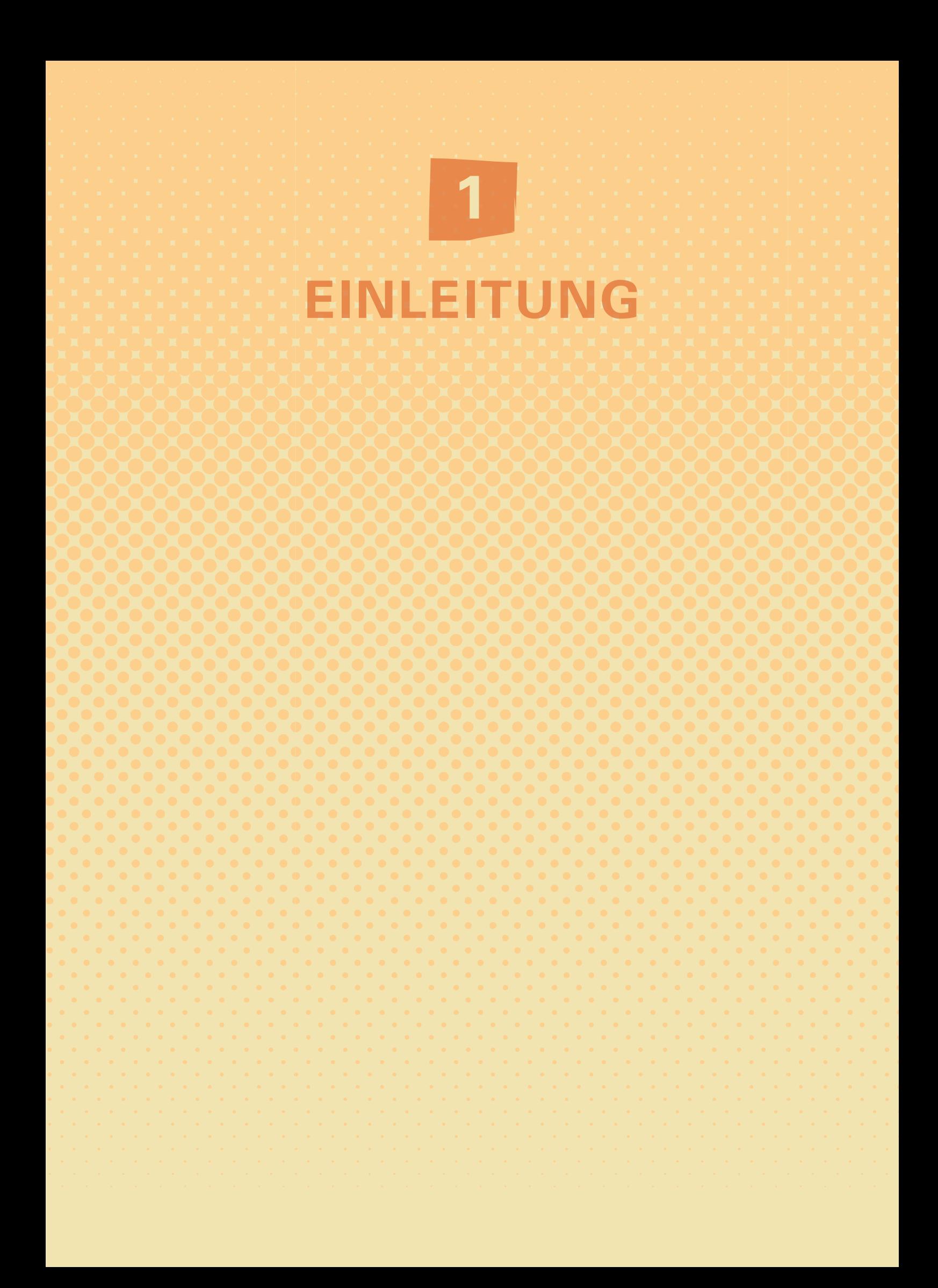

**EINLEITUNG 1**

<span id="page-8-0"></span>Derzeit investiert die Bayerische Staatsregierung in den flächendeckenden Ausbau schneller Internetanschlüsse und in digitale Dienstleistungen von Behörden. Von dieser Initiative können vor allem Menschen mit Behinderungen profitieren, denn sie nutzen das Internet und Web 2.0-Anwendungen im Durchschnitt häufiger als Nichtbehinderte. Das geht aus der ersten umfassenden Studie zum Nutzungsverhalten von Menschen mit Behinderungen im Auftrag der Aktion Mensch hervor.

Menschen mit Behinderungen sind also internetaffiner als Menschen ohne Behinderungen, stoßen im Netz jedoch oft auf Barrieren. Diese kann man jedoch vermeiden, indem man vor allem Internetverantwortliche für die Bedürfnisse von Internetnutzern mit Behinderungen sensibilisiert. Hierzu will dieser Leitfaden beitragen.

Anhand des Relaunchs der Internetseite [studieren-in-bayern.de](http://studieren-in-bayern.de/) vermittelt er Grundwissen zur Barrierefreiheit und zeigt exemplarisch, wie das Bayerische Staatsministerium für Bildung und Kultus, Wissenschaft und Kunst (StMBW) dieses praktisch umgesetzt hat. Auf dieser Basis können Entscheidungsträger in bayerischen Behörden Online-Redakteure, Web-Designer sowie Programmierer mit der barrierefreien Gestaltung ihrer Internetseiten beauftragen.

Detaillierte technische Anweisungen enthält dieser Leitfaden nicht. Hinweise zum Weiterlesen finden sich am Ende der jeweiligen Kapitel.

Bei der barrierefreien Gestaltung seiner Internetseiten übernimmt der Freistaat Bayern eine Vorbildfunktion. Gleichzeitig verwirklicht er das Recht von Menschen mit Behinderungen auf Inklusion in der Kommunikation, zu dem er sich in seinem Aktionsplan zur Umsetzung der UN-Behindertenrechtskonvention (UN-BRK) bekennt.

# **BEHINDERUNG UND BARRIEREN 2**

<span id="page-10-0"></span>In diesem Leitfaden geht es darum, Barrieren im Internet zu beseitigen, um Menschen mit Behinderungen einen ungehinderten Zugang zu elektronischen Informationen zu ermöglichen. Wesentlich Grundlage hierfür sind Kenntnisse über Behinderungen und die Entstehung von behinderungsbedingten Barrieren.

#### **2.1 Behinderung**

Es gibt verschiedene Ansätze, den Begriff der Behinderung zu definieren. Die hierzulande rechtsgültige Definition findet sich im Neunten Buch des Sozialgesetzbuchs (SGB IX). Diese beschreibt eine Behinderung als eine Einschränkung, die Körperfunktionen, intellektuelle Fähigkeiten sowie die seelische Gesundheit eines Menschen beeinträchtigen kann. Damit jedoch eine Einschränkung in diesen Bereichen rechtlich auch als Behinderung anerkannt wird, muss sie im Vergleich mit dem Gesundheitszustand, wie er für ein bestimmtes Alter typisch ist, länger als sechs Monate andauern und die Teilhabe eines Menschen am gesellschaftlichen Leben beeinträchtigen.

#### **2.2 Barrieren**

#### **Barrieren im Straßenverkehr**

Ob ein behinderter Mensch ein Hindernis als unüberwindliche Barriere empfindet, hängt von dessen individuellem Behinderungsgrad und seiner subjektiven Wahrnehmung der Umwelt aufgrund der Behinderung ab. So können zum Beispiel Barrieren im Straßenverkehr Menschen mit Behinderungen unterschiedlich beeinträchtigen: Eine hohe Bordsteinkante hindert einen Rollstuhlfahrer daran, eine Straße selbständig zu überqueren. Eine zu stark abgesenkte Bordsteinkante wiederum kann einen blinden Verkehrsteilnehmer darin beeinträchtigen, eindeutig zwischen Gehweg und Fahrbahn zu unterscheiden.

Werden über Informationssysteme Hinweise zu Liniennummern und Haltestellen ausschließlich auf Displays angezeigt, so können blinde Fahrgäste öffentliche Verkehrsmittel nicht ohne fremde Hilfe nutzen. Umgekehrt sind hörbehinderte, aber sehende Fahrgäste auf visuelle Informationen angewiesen und haben Schwierigkeiten bei der Nutzung akustischer Informationssysteme.

#### **Barrieren im Internet**

Was für die Teilnahme am Straßenverkehr gilt, lässt sich auch auf das Internet übertragen. Je nachdem, welche Einschränkung vorliegt, stehen Menschen mit Behinderungen im Netz in den drei folgenden Bereichen oft vor Barrieren:

#### **1. Wahrnehmung:**

Barrieren im Bereich der Wahrnehmung betreffen vor allem Menschen mit Sinnesbehinderungen. So können Blinde, Sehbehinderte und Hörbehinderte den Inhalt eines Informations- oder Unterhaltungsangebots im Internet nicht erfassen, wenn

- visuelle Elemente wie Bilder, Grafiken und Schaltflächen nicht mit Alternativtexten versehen sind,
- es nicht möglich ist, im Browser den Farbkontrast sowie die Schriftgröße (Skalierbarkeit) der dargestellten Seite individuell anzupassen
- und zu einem Video mit Ton keine Untertitel vorhanden sind.

#### **2. Verständlichkeit:**

Insbesondere Menschen mit kognitiven Behinderungen fällt es oft schwer, den Inhalt einer Internetseite zu erfassen, wenn

- nur unzureichende oder keine Navigationshilfen vorhanden sind
- und Texte ineinander verschachtelte Sätze enthalten.

#### **3. Zugriff:**

Menschen mit motorischen Einschränkungen stoßen im Internet auf Barrieren, wenn

- eine Eingabe per Tastatur oder Maus zum Abrufen von Informationen nur innerhalb eines engen Zeitfensters möglich ist
- und die Bedienung einer Internetseite nur mit der Maus erfolgen kann.

#### **Barrierefreiheit**

Straßen, öffentliche Verkehrsmittel und das Internet sind von Menschen gestaltete Lebensbereiche. Sie gelten nach § 4 des Behindertengleichstellungsgesetzes (BGG) dann als barrierefrei, wenn sie "für behinderte Menschen in der allgemein üblichen Weise, ohne besondere Erschwernis und grundsätzlich ohne fremde Hilfe zugänglich und nutzbar sind."1

"In der allgemein üblichen Weise" bedeutet, dass Menschen mit Behinderungen bei der Nutzung des Internets nicht auf Sonderlösungen wie alternative, barrierefreie Versionen angewiesen sind.

Laut BGG sollen Menschen mit Behinderungen in der Lage sein, sich Inhalte im Internet "ohne besondere Erschwernis" zugänglich zu machen. Dies soll möglich sein, ohne dass man hierfür zusätzliche Software herunterladen, installieren und konfigurieren muss.

Ebenfalls sieht das BGG für Menschen mit Behinderungen einen Zugang zum Internet vor, der "grundsätzlich ohne fremde Hilfe" möglich sein soll. Hierbei sollen Menschen mit Behinderungen mit ihren Hilfsmitteln, den so genannten "assistiven Technologien", selbständig agieren können. Barrierefreie Internetangebote zeichnen sich dadurch aus, dass dies jederzeit möglich ist. Andernfalls verlangt das Gesetz von dem Betreiber einer Internetseite, Hilfsangebote, zum Beispiel eine Software zum Vorlesen von Inhalten, bereitzustellen.

Für Menschen mit Behinderungen stellen assistive Technologien ein immenses Potenzial dar, denn nur sie ermöglichen ihnen die Nutzung des Internets. Ihr volles Potenzial können diese Hilfsmittel jedoch nur entfalten, wenn Entscheider deren Funktionsweise sowie die unterschiedlichen Bedürfnisse von Nutzern mit Behinderungen kennen und bei der Planung eines Internetprojekts berücksichtigen.

<sup>1</sup> § 4 BGG wird mit dem aktuell im Gesetzgebungsverfahren befindlichen BGG-E geändert und u. a. um das Kriterium der "Auffindbarkeit" ergänzt.

## **INTERNET-NUTZUNG DURCH MENSCHEN MIT EINSCHRÄNKUNGEN**

**3**

<span id="page-14-0"></span>Um das Internet nutzen zu können, benötigen Menschen mit Behinderungen spezielle Hard- und Software. Im Folgenden wird vorgestellt, mit welchen Hilfsmitteln sich blinde, sehbehinderte, gehörlose sowie motorisch und kognitiv beeinträchtigte Internetnutzer elektronische Informationen zugänglich machen können und wie die Bedürfnisse dieser Nutzergruppen in die Gestaltung von Internetseiten einfließen.

#### **3.1 Blinde Nutzer**

Anders als jemand, der den Bildschirminhalt mit Sehhilfen oder dem bloßen Auge erfassen kann, sind blinde Nutzer auf technische Lösungen angewiesen. Deshalb können sie den Inhalt nicht wie Sehende "überfliegen", sondern müssen diesen mit ihren Hilfsmitteln linear auslesen.

Kernstück eines blindengerecht ausgestatteten Endgeräts zur Nutzung des Internets ist eine Brückensoftware, der so genannte Screenreader. Dieser liest den Bildschirminhalt per Sprachausgabe aus und ermöglicht es, per Tastatur gezielt zu Überschriften, Absätzen, Links und Eingabefeldern zu navigieren.

Zusätzlich können sich blinde Internetnutzer Informationen auch in Blindenschrift taktil auf einer Braillezeile anzeigen lassen. Diese besteht aus mehreren Braillemodulen mit jeweils acht beweglichen Stiften, die bei Bedarf über den Screenreader angesteuert und nach oben gedrückt werden.

Damit sich blinde Nutzer im Internet zurechtfinden, müssen Internetseiten per Tastatur bedienbar sein und die auf dem Bildschirm angezeigten Inhalte nutzergerecht an den Screenreader weitergereicht werden. Dazu muss der Sprachausgabe am Anfang einer Seite durch Steuerkommandos die zu verwendende Landessprache und im Text Sprachwechsel bei Fremdwörtern sowie die Aussprache von Akronymen mitgeteilt werden.

Internetseiten werden oft mit visuellen Elementen wie Bildern, Grafiken und Schaltflächen gestaltet. Diese kann man jedoch auch blinden Nutzern zugänglich machen, indem man sie mit eindeutigen beschreibenden Alternativtexten versieht.

#### <span id="page-15-0"></span>**3.2 Sehbehinderte Nutzer**

Abhängig von der Augenkrankheit und sonstiger Wahrnehmungsstörungen bei der Weiterleitung und Verarbeitung visueller Informationen im Gehirn, ist das Sehvermögen sehbehinderter Nutzer in mehreren Abstufungen schwächer als dasjenige normal sehender Personen. Da die Grenzen hierbei fließend sind, ist das Angebot an elektronischen Hilfsmitteln entsprechend breit gefächert.

Je nach Grad der Behinderung, Art der Augenkrankheit und einer zusätzlichen Wahrnehmungsstörung nutzen sehbehinderte Menschen PC-Systeme und mobile Endgeräte mit Bildschirmen unterschiedlicher Größe sowie bereits ab Werk oder nachträglich installierte Zusatzsoftware. Damit lassen sich die Vergrößerung und der Kontrast des Bildschirminhalts den eigenen Bedürfnissen individuell anpassen und der Inhalt bei Bedarf per Sprachausgabe auslesen.

Sehbehinderte sollen in der Lage sein, das Internet auch ohne Vergrößerungssoftware zu nutzen. Daher sind Internetseiten so zu gestalten, dass sich Vergrößerung und Kontrast auch stufenlos im Web-Browser einstellen lassen.

#### **3.3 Hörbehinderte Nutzer**

Für Menschen, die von Geburt an eine Höreinschränkung haben, stellt bereits das Erlernen der Lautsprache eine Barriere dar. Wer die Laute anderer nicht oder nicht richtig hört, kann diese folglich auch nicht entsprechend imitieren und hat somit ebenfalls Schwierigkeiten, die Schriftsprache zu erlernen. Daraus ergibt sich, dass hörbehinderte Nutzer im Internet überwiegend mit sprachlich bedingten Barrieren konfrontiert werden.

Menschen mit Hörbehinderungen, die Schwierigkeiten bei der Nutzung der Schriftsprache haben, bedienen sich im Internet der Gebärdensprache. Diese ist eine in vielen Ländern rechtlich anerkannte, natürliche und visuell wahrnehmbare Sprache mit eigener Grammatik sowie nationalen und regionalen Unterschieden. Die Kommunikation findet über Gebärden, Mimik, das Mundbild und/oder die Mundgestik statt. In Deutschland hat sich die im Behindertengleichstellungsgesetz (BGG) verankerte Deutsche Gebärdensprache (DGS) etabliert.

Während gehörlose und blinde Menschen den jeweils fehlenden mit einem vorhandenen Fernsinn kompensieren können, sind taubblinde Menschen in der <span id="page-16-0"></span>akustischen und visuellen Wahrnehmung eingeschränkt. Dies erschwert ihnen die räumliche Orientierung und führt gleichzeitig zu Barrieren in der Kommunikation mit Mitmenschen.

Um am PC zu arbeiten und sich im Internet zu bewegen, können taubblinde Menschen mit noch vorhandenem Hör- oder Sehvermögen die bereits vorgestellten Hilfsmittel sinnvoll miteinander kombinieren. Bei Taubblinden Internetnutzern ohne Hör- oder Sehrest, kommt als Hilfsmittel die Braillezeile zum Einsatz. Geräte, mit denen taubblinde Menschen das Internet mit dem so genannten Lorm-Alphabet nutzen könnten, befinden sich zwar in der Entwicklung, sind jedoch derzeit nicht auf dem Hilfsmittelmarkt verfügbar. Das Lorm-Alphabet basiert auf Tipp- und Wischbewegungen, die dem taubblinden Menschen in die Hand geschrieben werden.

Um bei der barrierefreien Gestaltung von Internetseiten auf die Bedürfnisse hörbehinderter Nutzer eingehen zu können, sind folgende Vorgehensweisen zu empfehlen:

- Texte sollten in leicht verständlicher Sprache angeboten werden.
- Auf der Startseite sollten Videos in Gebärdensprache platziert werden, die den Inhalt der gesamten Internetseite für hörbehinderte Nutzer zusammenfassen.
- **Multimedia-Inhalte wie Video- und Audio-Podcasts lassen sich auch** hörbehinderten Internetnutzern zugänglich machen, indem sie mit synchron mitlaufenden Gebärdensprach-Videos, Untertiteln sowie Mitschriften dieser Inhalte ergänzt werden.

#### **3.4 Nutzer mit motorischen Einschränkungen**

Oft können Menschen mit motorischen Einschränkungen ihre Hände und sonstigen Gliedmaßen nur im geringen Umfang oder unkontrolliert bewegen. Deshalb benötigen sie bei der Eingabe von Daten mehr Zeit als der Durchschnittsnutzer. Diese Einschränkungen lassen sich jedoch mit Spezialtastaturen sowie alternativen Eingabe- und Zeigegeräten (Trackball-Systemen, "Electronic Pointing Devices") kompensieren. Bei diesen erfolgt die Steuerung über gesunde Gliedmaßen oder Nervensignale.

<span id="page-17-0"></span>Auch für Menschen, deren motorische Einschränkungen derart stark sind, dass sie weite Teile ihres Körpers nicht willkürlich bewegen können, gibt es entsprechend angepasste PC-Systeme. Bei diesen wird die Bedienung per Spracheingabe über den Atem oder durch Saugen und Blasen realisiert.

Um die unterschiedlichen Bedürfnisse von Nutzern mit motorischen Einschränkungen zu berücksichtigen, muss bereits bei der Planung einer Internetseite darauf geachtet werden, dass diese vollständig mit Maus und Tastatur zu bedienen ist und für die Eingabe in Formularen genügend Zeit zur Verfügung steht. Anklickbare Schaltflächen müssen so dimensioniert sein, dass Nutzer mit eingeschränkter Feinmotorik diese auch mit alternativen Eingabegeräten zielsicher treffen können.

#### **3.5 Nutzer mit kognitiven Einschränkungen**

Im Gegensatz zu allen bislang thematisierten Behindertengruppen benötigen Menschen mit kognitiven Einschränkungen nicht gezwungenermaßen spezielle Hard- und Software zur Bedienung eines internetfähigen Endgeräts. Schwierigkeiten treten eher beim Erfassen und Verstehen von Informationen auf. Problematisch sind auf Internetseiten vor allem

- **sprachlich kompliziert formulierte Texte,**
- unübersichtlich gestaltete Navigationsmöglichkeiten
- und blinkender Text, der bei Epileptikern einen Anfall auslösen kann.

Betreiber von Internetseiten können Nutzer mit kognitiven Einschränkungen jedoch unterstützen, indem sie

- Texte in einer möglichst einfachen und strukturierten Sprache formulieren,
- eine Vorlesefunktion der Inhalte per Sprachausgabe implementieren,
- einfache und nutzerfreundliche Navigationsmöglichkeiten vorsehen
- und für blinkende Inhalte eine nutzerseitige Abschaltfunktion einbauen.

#### **Zum Weiterlesen**

Weitere Informationen erhalten Sie unter: <https://www.studieren-in-bayern.de/links>

# **DIE "SIEBEN SÄULEN DER BARRIEREFREIHEIT"**

**4**

<span id="page-19-0"></span>Gerade Internetverantwortliche, die sich in das Thema Barrierefreiheit einarbeiten, stehen vor der Frage, wie sie ihre Internetseiten so gestalten können, dass möglichst viele verschiedene Behindertengruppen profitieren. Eine grobe Orientierung hierzu bietet das Konzept der "Sieben Säulen der Barrierefreiheit" nach Jan Eric Hellbusch und Kerstin Probiesch, das nachfolgend vorgestellt wird. Es geht über die bereits genannten Kriterien der Barrierefreiheit hinaus und kann somit Entscheidungsträgern als erste "Checkliste" zur Prüfung der Zugänglichkeit ihrer eigenen Internetseite dienen. Werkzeuge und Tests, mit denen man die technische Barrierefreiheit von Internetseiten prüfen kann, werden in Kapitel 7.2 vorgestellt.

#### **Inhalt, Gestaltung und Verhalten**

Die Darstellung von Internetseiten im Web-Browser findet auf drei Ebenen statt: Anweisungen zur Struktur des Inhalts erhält der Browser in der Programmiersprache HTML (Hypertext Markup Language). Formatierungsanweisungen wiederum werden über die so genannten "Kaskadierenden Formatvorlagen" (Cascading Style Sheets – CSS) an den Browser weitergereicht. Das Verhalten dynamischer Internetseiten, deren Inhalte sich zum Beispiel in Abhängigkeit von Nutzereingaben ändern, steuern so genannte JavaScripte. Bei einer barrierefrei zu gestalteten Internetseite müssen Inhalt (HTML), Gestaltung (CSS) und Verhalten (JavaScript) voneinander getrennt angelegt werden.

#### **4.1 Textorientierung**

Damit grafische Elemente und Multimedia-Inhalte nicht nur im Web-Browser angezeigt, sondern auch von einem Screenreader interpretiert werden können, müssen sie mit Alternativtexten versehen werden. Hinzu kommt bei Multimedia-Inhalten, dass bei deren Gestaltung auf die Dynamik Rücksicht genommen werden muss, um die synchrone Wiedergabe von Videos und alternativen Inhalten, zum Beispiel Bildbeschreibungen und Abschriften, zu ermöglichen. Anforderungen an eine barrierefreie Textorientierung können grob erfüllt werden, wenn geklärt ist, ob

- die Bedienung der Internetseite bei ein- und ausgeschalteten Grafiken möglich ist,
- beim Einsatz von Multimedia visuelle Inhalte für blinde Nutzer beschrieben werden
- und für hörbehinderte Nutzer Abschriften von Audio-Inhalten zur Verfügung stehen, die mit diesen synchron abgespielt werden.

#### <span id="page-20-0"></span>**4.2 Kontraste und Farben**

Wie ein Nutzer den Bildschirminhalt wahrnimmt, hängt von dessen Sehvermögen ab. Daher muss sichergestellt sein, dass

- alle Informationen, zum Beispiel Hervorhebungen und Warnungen, auch bei voreingestelltem Farbschema in einem beliebigen Browser angezeigt werden
- und alle Farbkombinationen die Anforderungen an ausreichende Kontrastverhältnisse erfüllen.

#### **4.3 Skalierbarkeit**

Nutzer, die auf eine vergrößerte Darstellung des Bildschirminhalts angewiesen sind, verwenden in der Regel eine Vergrößerungssoftware. Ist jedoch ausschließlich eine größere Schrift im Web-Browser gewünscht, so muss diese auch im Browser skalierbar sein und über ein anpassbares Lavout verfügen. Die Barrierefreiheit in diesem Bereich wird erfüllt, wenn

- auf der Internetseite eine nutzerseitige Änderung der Schriftgröße in allen Texten sowie in Eingabefeldern möglich ist,
- der Nutzer nicht horizontal scrollen muss, damit er alle Textblöcke, auch bei geringer Bildschirmauflösung und/oder einer Vergrößerung des Textes, lesen kann
- und das Layout derart flexibel ist, dass es sich bei unterschiedlichen Schriftvergrößerungen und geringeren Bildschirmauflösungen automatisch anpasst.

#### **4.4 Linearisierbarkeit**

Kopfzeile, Navigation und Inhalt einer Internetseite haben auf dem Bildschirm ihren festen Platz. Ein Screenreader liest den Bildschirminhalt jedoch immer linear (gradlinig) aus. Dies bedeutet, dass der Bildschirminhalt zunächst in einer semantisch sinnvollen Reihenfolge angeordnet und anschließend an Sprachausgabe und Braillezeile weitergereicht wird. Hierdurch bedingt, muss der Nutzer mitunter lange warten, bis er die gewünschten Informationen erhält. Vorausgesetzt, Strukturelemente und Inhalte sind in einer logisch sinnvollen Reihenfolge angelegt und können per Tastatur bedient werden, so kann man mit

<span id="page-21-0"></span>Screenreadern und Vergrößerungsprogrammen zielgerichtet zwischen diesen navigieren. Hierzu muss man sicherstellen, dass

- die Struktur einer Seite bei ein- und ausgeschaltetem Layout (CSS und Tabellen) gleichermaßen nachvollziehbar ist
- und der Nutzer speziell auf umfangreichen Internetseiten auf Strukturebene navigieren kann.

#### **4.5 Geräteunabhängigkeit und Dynamik**

In Verbindung mit der Linearisierbarkeit (Bedienung per Tastatur) stellt die Geräteunabhängigkeit eines der obersten Ziele der Barrierefreiheit von Internetseiten dar. Mitunter ist es jedoch gerade bei dynamischen Seiten, die mit Java-Script-Anwendungen programmiert sind, schwierig, dieses Ziel zu erreichen. Dynamische Internetseiten sind jedoch barrierefrei, wenn

- der Inhalt gleichermaßen per Maus und Tastatur bedient werden kann,
- durch JavaScript-Anwendungen aufgerufene und nachgeladene Inhalte ebenfalls per Tastatur angesteuert werden können,
- Internetseiten ohne JavaScript zugänglich und in vollem Umfang nutzbar sind
- und über JavaScript geladene sowie alle, nicht im Browser angezeigten Inhalte (zum Beispiel Java-Applets, Flash und PDF) ebenfalls barrierefrei sind.

#### **4.6 Verständlichkeit, Navigation und Orientierung**

Wie gut Nutzer mit Behinderungen den Inhalt einer Internetseite verstehen, auf der Seite navigieren und sich auf ihr orientieren können, hängt von der Wahrnehmung der jeweiligen Nutzergruppe ab. Barrierefreiheit in diesen Bereichen ist grob erfüllt, wenn

- die Internetseite mit schlüssigen und konsistenten Navigationsleisten versehen wird,
- umfangreichere Internetseiten über Orientierungshilfen in Form einer Hilfe oder einer Übersicht verfügen,
- **n** im Hauptbereich sowie der Navigation angelegte Texte allgemein verständlich geschrieben sind,
- <span id="page-22-0"></span>■ Suchformulare phonetische Suchanfragen nach ähnlich klingenden Wörtern und Lauten zulassen und über Fehlerkorrekturen verfügen,
- der Inhalt für Sprachausgaben von Screenreadern in der richtigen Landessprache ausgewiesen ist
- und im Sinne der Barrierefreiheit auf der Seite Inhalte in Gebärdensprache und Leichter Sprache angeboten werden.

#### **4.7 Strukturierte Inhalte**

Elemente, die das Navigieren auf der Strukturebene ermöglichen, unterstützen alle Nutzer dabei, sich auf einer Internetseite zurechtzufinden. Sind diese auch in Web-Formularen, Listen und Tabellen in der semantisch richtigen, also ihrer Bedeutung entsprechenden Reihenfolge, angelegt, so profitieren hiervon vor allem Nutzer von Screenreadern. Sie können Strukturelemente gezielt per Kurztastenbefehlen ansteuern.

Um die Barrierefreiheit strukturierter Inhalte zu überprüfen ist zu klären, ob zusätzlich zur Linearisierbarkeit

- Überschriften, Absätze Listen usw. in der Programmiersprache HTML durchgängig und in der semantisch richtigen Reihenfolge ausgezeichnet wurden,
- alle Elemente in Web-Formularen aussagekräftige Beschriftungen aufweisen
- und in Datentabellen angelegte Überschriften und Datenzellen richtig miteinander verknüpft sind.

Neben den beschriebenen rein technischen Aspekten der "Sieben Säulen der Barrierefreiheit" gibt es jedoch auch Gesetze und Verordnungen, die beim Erstellen barrierefreier Internetseiten zu beachten sind.

#### **Zum Weiterlesen**

"Barrierefreiheit verstehen und umsetzen – Webstandards für ein zugängliches und nutzbares Internet", Jan Eric Hellbusch und Kerstin Probiesch, Dpunkt Verlag, 2011

### **BARRIEREFREIES WEB-DESIGN IN GESETZEN, RICHTLINIEN UND VERORDNUNGEN**

**5**

<span id="page-24-0"></span>Im internationalen, europäischen und deutschen Recht gibt es verschiedene gesetzliche Regelungen, um Menschen mit Behinderungen vor Diskriminierung zu schützen und umfassende Barrierefreiheit in allen Lebenslagen zu ermöglichen. Als Vorreiter gilt hierbei das Behindertenrecht in den USA mit dem "Americans with Disabilities Act" (ADA) von 1990. Dessen Abschnitt 508 verpflichtet die dortigen Bundesbehörden seit 1998 unter anderem dazu, barrierefreie Informationstechnik zu beschaffen und ihre Informationsangebote barrierefrei zu gestalten. Im Folgenden werden Gesetze und Verordnungen vorgestellt, die sich auf internationales, europäisches, deutsches und bayerisches Recht beziehen. Diese enthalten in Teilen oder ausschließlich Regelungen zur barrierefreien Kommunikation sowie dem barrierefreien Zugang zu Informationsangeboten im Internet.

#### **5.1 UN-Behindertenrechtskonvention (UN-BRK)**

Für Menschen mit Behinderungen in der Bundesrepublik Deutschland und der Europäischen Union (EU) markiert die UN-BRK einen einschneidenden Wendepunkt in der Behindertenpolitik. Indem sie eine umfassende gesellschaftliche Teilhabe durch Inklusion, Selbstbestimmung und Barrierefreiheit in allen Lebensbereichen fordert, stellt die UN-BRK die Bedürfnisse von Menschen mit Behinderungen in den Mittelpunkt. Zu diesen näher benannten Lebensbereichen gehören unter anderem der allgemeine Zugang behinderter Menschen zu Informationen und zu elektronischen Informations- und Kommunikationsdiensten, einschließlich des Internets. Ferner verpflichtet die UN-BRK die Vertragsstaaten dazu,

- **Mindeststandards auch für die Zugänglichkeit von staatlichen und öffentlich** zugänglichen Informations- und Kommunikationstechnologien vorzugeben,
- deren Einhaltung zu überwachen
- und bei öffentlich zugänglichen Diensten privater Anbieter darauf hinzuwirken, dass diese die Bedürfnisse von Menschen mit Behinderungen berücksichtigen.

Zudem sollen die Vertragsstaaten mit geeigneten Maßnahmen dazu beitragen, dass Hersteller assistiver Technologien diese kostengünstiger produzieren und auf dem Markt anbieten.

Zur Umsetzung der UN-BRK in Deutschland hat die Bundesregierung einen nationalen Aktionsplan verabschiedet. Ebenso haben bereits einige Bundesländer, darunter auch Bayern, sowie Städte und Kommunen (zum Beispiel Würzburg) eigene Aktionspläne erstellt und setzen diese um.

#### <span id="page-25-0"></span>**5.2 EU-Normen**

Seit Inkrafttreten des EG-Vertrags hat die EU mit Nachdruck den Weg für verbindliche Richtlinien zur Barrierefreiheit im Internet geebnet. Zentrale politische Initiativen seit 2010 beinhalten unter anderem Aktionspläne mit dem Ziel, Informations- und Telekommunikationstechnik, das E-Government und Internetseiten des öffentlichen Sektors barrierefrei zugänglich zu machen.

Basierend auf einem neuen technischen Standard, der weitgehend auf den "Web Content Accessibility Guidelines 2.0" (WCAG) beruht (siehe Kapitel 5.3), hat die EU nun die neue und wegweisende Richtlinie über die Vergabe öffentlicher Aufträge verabschiedet. Diese nimmt Bezug auf die UN-Behindertenrechtskonvention und beinhaltet die Barrierefreiheit als Vergabekriterium. Die Vergaberichtlinie sieht unter anderem vor, dass öffentliche Auftraggeber bei der Auftragsvergabe auf barrierefreie Kommunikationsmittel zu achten haben und gegebenenfalls solche Wirtschaftsteilnehmer vom Vergabeverfahren ausschließen können, die Regelungen zur Barrierefreiheit missachten. Die EU-Mitgliedsstaaten müssen die Vergaberichtlinie bis April 2016 in nationales Recht umsetzen.

Anfang Mai 2016 wurde auf EU-Ebene eine Einigung über die Richtlinie über den barrierefreien Zugang zu Websites und Apps öffentlicher Stellen erzielt. Der Geltungsbereich umfasst auch Online-Angebote und mobile Apps von Körperschaften und kommunalen Betrieben, die dem Allgemeinwohl dienen. Sobald das EU-Parlament und der Rat die Richtlinie förmlich gebilligt haben und der Text im Amtsblatt der EU veröffentlicht wird, müssen die Mitgliedstaaten die Regelungen innerhalb von 21 Monaten in nationales Recht umsetzen.

#### **5.3 Behindertengleichstellungsgesetz (BGG) und Barrierefreie-Informationstechnik-Verordnung (BITV)**

#### **BGG**

Während die neue EU-Vergaberichtlinie noch in nationales Recht umgesetzt werden muss, ist hierzulande das vom deutschen Gesetzgeber initiierte Behindertengleichstellungsgesetz (BGG) seit dem 1. Mai 2002 in Kraft.

Das BGG definiert den Begriff der Barrierefreiheit (siehe Kapitel 2.2) und erkennt die Deutsche Gebärdensprache (DGS) als eigenständige Sprache an. Menschen, die eine Hör- oder Sprachbehinderung haben, blind oder sehbehindert sind, haben nach dem BGG in Verwaltungsverfahren mit Bundesbehörden ein Recht auf barrierefreie Kommunikation. Die Kostenübernahme sowie den Umfang der Kommunikationshilfen (zum Beispiel Gebärdensprach- oder Schriftdolmetscher für Hörbehinderte und barrierefreie Dokumente für Blinde und Sehbehinderte) regeln entsprechende Verordnungen.

Nicht nur die Bundesbehörden, sondern auch Anstalten und Körperschaften des Bundes, wie die Bundesagentur für Arbeit (BA) und die aus der Bundesversicherungsanstalt für Angestellte (BfA) hervorgegangene Rentenversicherung Bund, sind an die Regelungen des BGG gebunden.

Unternehmen der Privatwirtschaft verpflichtet das BGG hingegen nicht zur Barrierefreiheit ihrer Dienstleistungen und Produkte, einschließlich ihrer Internetauftritte. Mit Privatunternehmen können Behindertenverbände jedoch individuelle Zielvereinbarungen schließen.

Neben dem BGG ist auf Bundesebene vor allem für berufstätige Menschen mit Behinderungen auch das Neunte Buch des Sozialgesetzbuchs (SGB IX) von erheblicher Bedeutung, da es ihnen das Recht auf einen barrierefreien Arbeitsplatz, einschließlich eines barrierefreien Intranets, zuerkennt.

#### **BITV**

Im Gegensatz zum BGG, das Barrierefreiheit allgemein definiert und bestimmt, in welchen Bereichen diese umzusetzen ist, bezieht sich die Barrierefreie-Informationstechnik-Verordnung 2.0 (BITV 2.0) vom 22. September 2011 ausschließlich auf die Barrierefreiheit im Internet und gibt konkrete Anweisungen zu deren technischer Umsetzung. Die Verordnung gilt für alle öffentlich zugänglichen Webseiten der Bundesverwaltung. Grundlage sind die "Web Content Accessibility Guidelines 2.0" (Richtlinien für ein barrierefreies Internet – WCAG 2.0) des Standardisierungsgremiums "World Wide Web Consortium" (W3C). Entstanden sind die WCAG 2.0 innerhalb der "Web Accessibility Initiative" (WAI). Mit dieser setzt sich das W3C seit 1997 für umfassende Barrierefreiheit im Internet ein.

#### <span id="page-27-0"></span>**Die Web Content Accessibility Guidelines 2.0 (WCAG 2.0)**

- definieren das Grundgerüst für Barrierefreiheit im Internet nach den vier Prinzipien Wahrnehmbarkeit, Bedienbarkeit, Verständlichkeit und Robustheit (Zugänglichkeit zum Internet unter anderem mit verschiedenen Browsern und assistiven Technologien),
- unterstützen Autoren von Inhalten anhand von 12 technisch neutral formulierten und zielübergreifenden Richtlinien bei der behinderungsübergreifenden Umsetzung der Barrierefreiheit,
- **benennen insgesamt 61 allgemein formulierte und technisch über**prüfbare Erfolgskriterien mit konkreten Handlungsanweisungen zur Umsetzung dieser 12 Richtlinien sowie zum Testen der Zugänglichkeit
- und ordnen diese Erfolgskriterien den Konformitätsstufen A, AA und AAA zu.

In ergänzenden und fortlaufend aktualisierten Dokumenten geben die WCAG 2.0 unter anderem Informationen zu Sinn und Zweck der Konformitätsstufen und beschreiben

- Techniken zur Erfüllung der Erfolgskriterien (ausreichende und sichere Techniken),
- Techniken, die nicht zur Erfüllung eines Erfolgskriteriums ausreichen, die Barrierefreiheit jedoch fördern (empfohlene Techniken)
- sowie Techniken, die die Erfüllung eines Erfolgskriteriums verhindern (Fehlertechniken).

#### **5.4 Bayerisches Gesetz zur Gleichstellung, Integration und Teilhabe von Menschen mit Behinderung (BayBGG) und Bayerische Barrierefreie Informationstechnik-Verordnung (BayBITV)**

#### **BayBGG**

Analog zum BGG haben die Bundesländer eigene Behinderungsgleichstellungsgesetze auf Landesebene erlassen. In Bayern gilt seit dem 9. Juli 2003 das "Bayerische Gesetz zur Gleichstellung, Integration und Teilhabe von Menschen mit Behinderung" (BayBGG) mit Landesverordnungen zur barrierefreien Kommunikation in Verwaltungsverfahren. Das BayBGG orientiert sich weitgehend an den Regelungen des BGG, enthält jedoch unter anderem folgende landesspezifischen Details:

- Neben der Staatsanwaltschaft, müssen auch der Bayerische Rundfunk sowie die Landeszentrale für neue Medien, zum Beispiel bei der Gestaltung von Vordrucken und öffentlichen Verträgen, die Bedürfnisse von Menschen mit Behinderungen berücksichtigen.
- Ferner regelt das BayBGG die Erstellung barrierefreier Medien durch die Gestaltung von Fernsehprogrammen mit Untertiteln für hörbehinderte und Audiodeskription für blinde und sehbehinderte Nutzer.

#### **BayBITV**

Seit dem 1. Januar 2007 ist die Bayerische Barrierefreie Informationstechnik-Verordnung (BayBITV) vom 24. Oktober 2006 rechtsgültig.<sup>2</sup> Im Unterschied zur bereits dargestellten BGG und der BITV 2.0 gilt die BayBITV für die Landesebene und regelt die barrierefreie Gestaltung von Internet- und Intranetseiten der Staatsverwaltung. Sie empfiehlt darüber hinaus ihre Anwendung insbesondere in Gemeinden, Gemeindeverbänden sowie Landkreisen. Wie die BITV verwendet auch die BayBITV die Standards der WCAG 2.0 und beinhaltet Übergangsfristen für Internet- und Intranet Angebote, die vor oder nach Inkrafttreten der Verordnung erstellt oder geändert wurden.

#### **Zum Weiterlesen**

Weitere Informationen erhalten Sie unter: <https://www.studieren-in-bayern.de/links>

<sup>2</sup> Demnächst ist eine Änderung der BayBITV vorgesehen.

### **VORBEREITUNGEN ZUM RELAUNCH VON [STUDIEREN-IN-BAYERN.DE](http://studieren-in-bayern.de/)**

**6**

<span id="page-30-0"></span>Um die Inhalte und die Anforderungen an die Barrierefreiheit auf den aktuellen Stand zu bringen, wurde Ende 2013 mit der Umsetzung eines Konzepts für den Relaunch der Internetseite [studieren-in-bayern.de](http://studieren-in-bayern.de/) begonnen. Die neue Seite ist nun seit dem 27. Februar 2015 online.

#### **6.1 Technische Voraussetzungen**

[Studieren-in-bayern.de](http://studieren-in-bayern.de/) befindet sich auf einem Server des Bayerischen Landesamts für Statistik des IuK/Rechenzentrums Süd. Bei der Erstellung des Relaunchs kam das Content-Management-System (CMS) Typo3 zum Einsatz. Mit Version 6.2.12 dieses CMS lassen sich Internetseiten von Anfang an barrierefrei gestalten. Über eine Schnittstelle, die sich auch mit assistiven Technologien barrierefrei bedienen ließe, verfügt Typo3 indes nicht.

#### **6.2 Seitengestaltung**

#### **Barrierefreie Startseite**

Ausgangspunkt für das Serviceangebot von [studieren-in-bayern.de](http://studieren-in-bayern.de/) ist die Startseite. Den Richtlinien für barrierefrei gestaltete Internetangebote entsprechend, sind hier abrufbare Zusammenfassungen des Inhalts als Gebärdensprach-Videos und Texte in Leichter Sprache hinterlegt. Zusätzlich stehen dem Nutzer im gesamten Internetangebot folgende Merkmale der Barrierefreiheit zur Verfügung: Über zwei Links mit der Beschriftung "Seitenübersicht", die jeweils oben und in der Fußnavigation auf einer Seite platziert sind, ist eine Übersicht aller Haupt- und Unterseiten aufrufbar. Beide Links werden von Screenreadern vorgelesen, jedoch nur derjenige in der Fußnavigation ist auch für sehende Nutzer sichtbar. Ebenfalls über den Screenreader lassen sich mit Kurztastenkommandos alle Strukturelemente wie Überschriften, Absätze und Listen gezielt ansteuern. Auf allen Haupt- und Unterseiten führt der Link "Schriftgröße ändern" zu einer Seite mit Informationen zu Tastenkombinationen. Mit diesen kann man die Schriftgröße im Browser individuell anpassen. Über einen weiteren Link ist es ebenso möglich, den Kontrast individuell einzustellen. Zudem kann der Nutzer auf jeder Haupt- und Unterseite durch Klicken auf den Link "Read" das Vorlesen mit der implementierten Sprachausgabe starten.

#### <span id="page-31-0"></span>**Untergliederung und Inhalte**

Neben dem Gebärdensprach-Video und dem Text in Leichter Sprache, befinden sich auf der Startseite ein einführender Text sowie Meldungen zu ausgewählten Events an bayerischen Hochschulen. Von der Startseite ausgehend, führen Links zu den Hauptseiten der Rubriken "Studium – ja oder nein?", "Studiengänge", "Hochschulen", "Zugang & Termine" und "Rund ums Studium". Auf den Unterseiten sind die Inhalte (Texte mit ergänzendem Bildmaterial und Service-Links zu weiterführenden Informationen und herunterladbaren PDF-Dateien) untergebracht. Abgerundet werden die Service-Informationen durch Links zu Kontaktmöglichkeiten sowie Hinweisen zum Datenschutz und Impressum.

#### **Navigations- und Suchmöglichkeiten**

Haupt- und Unterseiten erreicht der Nutzer über Links. Anfänge von Artikeln sowie längeren, zusammenhängenden Textabschnitten, sind mit Überschriften und Zwischenüberschriften auf verschiedenen Ebenen gekennzeichnet. Im gesamten Internetangebot kann man über die einfache oder die Volltextsuche gezielt recherchieren. Ein Glossar erklärt die wichtigsten, auf [studieren-in-bayern.de](http://studieren-in-bayern.de/) verwendeten Fachbegriffe. Über den Link "FAQ" kann der Nutzer eine Liste mit wichtigen Fragen und Antworten zu allen Themen abrufen. Diese wurde mit aufklappbaren Registerkarten realisiert.

#### **6.3 Einbindung von Experten und Zielgruppen**

Ein Herausstellungsmerkmal von [studieren-in-bayern.de](http://studieren-in-bayern.de/) ist, dass dieses Internetangebot Fachwissen rund ums Studium zentral an einem Ort bündelt. Um alle vorgesehenen Themen gleichermaßen abdecken zu können, wurde ein erweitertes Online-Team gebildet, dem auch externe Fachredakteure angehörten. Ergänzt wurde die Redaktion durch eine Content-Managerin, einen Web-Designer und einen Datenbankspezialisten. Zudem stand das Redaktionsteam mit den Fachreferaten des Bayerischen Staatsministeriums für Bildung und Kultus, Wissenschaft und Kunst (StMBW) im regelmäßigen Austausch.

Als Mitglied der Online-Redaktion und Experte recherchierte und berichtete ein blinder Mitarbeiter zu den Themen "Inklusive Hochschule" und "Studieren mit Behinderung". Hierzu sprach er mit Behindertenbeauftragten, Dozenten und Mitarbeitern von Service-Einrichtungen an bayerischen Hochschulen und interviewte Studierende mit Behinderungen.

#### <span id="page-32-0"></span>**6.4 Zusammenarbeit mit externen Dienstleistern**

Um den Relaunch optisch grundlegend neu zu gestalten, beauftragte die Online-Redaktion eine Grafikagentur. Zudem erstellte eine externe Fotografin eine Fotocollage. Diese transportiert die Inklusion von Menschen mit Behinderungen als selbstverständlichen Bestandteil des bayerischen Hochschullebens.

Ebenfalls an externe Dienstleister vergeben wurde die Produktion eines Gebärdensprach-Videos sowie eines Textes in Leichter Sprache mit Zusammenfassungen des Inhalts von [studieren-in-bayern.de](http://studieren-in-bayern.de/). Auf jeder Seite kann sich der Nutzer Inhalte vorlesen lassen. Möglich ist dies dank einer ebenfalls über einen externen Dienstleister bezogenen synthetischen, jedoch sehr menschlich klingenden Sprachausgabe, die über ein variables Aussprachewörterbuch verfügt.

Auch bei der barrierefreien Gestaltung eines Erklärvideos hat die Redaktion mit externen Dienstleistern zusammengearbeitet. Da das Erklärvideo als Comic-Animation lediglich mit Hintergrundgeräuschen, Musik und relativ wenig Dialog auskommt, bot sich als Version für Blinde und Sehbehinderte eine Hörfassung mit Audiodeskription an. Zum Erstellen der Hörfassung arbeiteten in der Agentur, an die der entsprechende Auftrag vergeben wurde, ein sehender und ein blinder Hörfilmautor zusammen. Der blinde Redakteur der Studierenin-Bayern-Redaktion überprüfte die Qualität der Hörfassung, bevor diese auf der Internetseite eingestellt wurde. Blinde und sehbehinderte Nutzer können auf der Seite nun die Hörfassung auswählen, bei der der Videoinhalt in Echtzeit erzählt wird, alle Geräusche und Dialoge der Ursprungsfassung jedoch erhalten blieben.

### **EINBINDUNG DER BARRIEREFREIHEIT IN DEN GESTALTUNGS-PROZESS**

**7**

<span id="page-34-0"></span>Barrierefreiheit lässt sich nur umsetzen, wenn sie konsequent in den Gestaltungsprozess einer Internetseite eingebunden wird. Eine Online-Redaktion verfügt oft bereits über die wichtigsten technischen Hilfsmittel zur barrierefreien Gestaltung ihrer Inhalte: Hierzu gehört neben einer modernen Textverarbeitung (zum Beispiel Microsoft Word 2010 oder höher) ein Content-Management-System (CMS), zum Beispiel Typo3 6.2.12 oder höher. Diese beiden Softwarepakete sowie weitere kostenlos im Internet verfügbare Werkzeuge hat etwa die Online-Redaktion von [studieren-in-bayern.de](http://studieren-in-bayern.de/) bei der Produktion ihrer Inhalte und deren Prüfung auf Barrierefreiheit eingesetzt.

#### **7.1 Verständliche, barrierefreie und visuell ansprechende Texte**

Ebenso wichtig wie die Hilfsmittel selbst sind geschulte und sensibilisierte Mitarbeiter. Um die Barrierefreiheit erfolgreich in den Gestaltungsprozess einzubinden, muss die Online-Redaktion einige Prinzipien beachten. So kann man Texte verständlich schreiben und gleichzeitig barrierefrei sowie visuell ansprechend gestalten. Hierzu gibt es eine Reihe von sinnvollen Strategien.

#### **Verständliche Texte**

Um verständlich zu schreiben, sollten Online-Redakteure folgende Aspekte berücksichtigen (aus dem "Hamburger Verständlichkeitsmodell" nach Inghard Langer, Friedemann Schulz von Thun und Reinhard Tausch):

#### **1. Einfachheit:**

Um einfache Texte zu schreiben, sollte man

- in kurzen Sätzen schreiben,
- geläufige Begriffe verwenden,
- **Fremdwörter erklären**
- und Sachverhalte kurz darstellen.

#### **2. Gliederung und Ordnung:**

Um dem Leser das Verständnis eines Textes zu erleichtern, sollte man

- den Inhalt logisch aufbauen, so dass ein roter Faden erkennbar ist
- und den Text zum Beispiel mit Überschriften, Aufzählungen und Formatierungen übersichtlich gliedern.

#### **3. Kürze und Prägnanz:**

Der Text sollte nicht zu ausschweifend formuliert sein, aber dennoch die wichtigsten Aspekte berücksichtigen.

#### **4. Anregende Zusätze**

Die Verständlichkeit eines Textes kann man steigern, indem man

- an geeigneten Stellen Analogien, Beispiele und Illustrationen verwendet
- und im Text den Leser persönlich anspricht.

Auch zahlreiche Initiativen haben es sich zum Ziel gesetzt, Sprache, etwa in der Verwaltung, zu vereinfachen. So entwickelte das Bayerische Staatsministerium des Innern (StMI) den im Internet abrufbaren Leitfaden "Freundlich, korrekt und klar – Bürgernahe Sprache in der Verwaltung".

#### **Barrierefreie Gestaltung der Texte**

#### **Alternativtexte**

Internetseiten beinhalten darüber hinaus weitere Elemente, die in den Fließtext integriert sind. Hierzu zählen Links, Bilder und Grafiken. Damit Nutzer von Screenreadern diese Elemente erkennen und deren Bedeutung im Kontext des Internetangebots nachvollziehen können, muss man sie mit so genannten Alternativtexten versehen. Diese kann man bereits beim Erstellen der Inhalte in der Textverarbeitung oder im Content-Management-System (CMS) anlegen.

Alternativtexte zu Links sollte man so eindeutig formulieren, dass sie im Fließtext innerhalb des Kontextes einen sinnvollen Bezug aufweisen. Darüber hinaus muss sichergestellt werden, dass Links außerhalb ihres Kontextes für sich stehen, um Nutzern von Screenreadern die Navigation per Tabulatortaste zu ermöglichen. Wenn durch das Klicken auf einen Link ein neues Fenster geöffnet wird, muss darauf hingewiesen werden.

Bilder sind rein visuelle Elemente, die vor allem Nutzern von Screenreadern nicht zugänglich sind. Daher sollten Redakteure

- einfache Bilder mit einem kurzen Alternativtext von bis zu 80 Zeichen beschreiben (Vorsicht: nicht interpretieren!)
- und lange Beschreibungen für detailreiche Bilder, Grafiken und Diagramme im Kontext, am Seitenende oder auf einer separaten Seite anbieten.

#### **Leichte Sprache und Gebärdensprache**

Nach der BITV 2.0 (Barrierefreie-Informationstechnik-Verordnung 2.0) und der BayBITV (Bayerische Barrierefreie Informationstechnik-Verordnung) sind Betreiber von Internetseiten dazu verpflichtet, für kognitiv eingeschränkte und hörbehinderte Nutzer auf der Startseite Informationen zum Inhalt sowie Hinweise zur Navigation und zu weiteren Informationen auf der Seite in Leichter Sprache und in Deutscher Gebärdensprache (DGS) bereitzustellen. Informationen in Deutscher Gebärdensprache werden üblicherweise als Gebärdensprach-Videos angeboten.

Von Leichter Sprache, die mehrere europäische Behindertenverbände gemeinsam entwickelt haben, profitieren kognitiv eingeschränkte und hörbehinderte Nutzer gleichermaßen (siehe Kapitel 3.3 und 3.5).

Sprachlich und optisch zeichnen sich Texte in Leichter Sprache unter anderem durch folgende Aspekte aus:

- Der Leser wird direkt angesprochen.
- Jeder Satz beginnt in einer neuen Zeile und transportiert nur einen Gedanken.
- Redewendungen und bildliche Sprache erscheinen nur im geringen Umfang.
- Mit "und" oder einem Komma verbundene Sätze sind voneinander getrennt und Satzzeichen werden generell sparsam eingesetzt.
- Erklärungen zu schwierigen Wörtern erscheinen in Fußnoten.
- Abkürzungen werden nicht verwendet.
- Statt römischen kommen arabische Zahlen vor.
- Angaben in Prozent fallen weg.
- Lange Wörter sind durch Bindestriche getrennt.
- Schriftliche Informationen werden mit eindeutigen sowie einheitlichen Symbolen illustriert.

#### **Gliederung mit Strukturelementen**

Texte sollte man übersichtlich gliedern. Hierzu verwendet man auch im Internet gängige Strukturelemente wie Überschriften, Absätze, Listen und Tabellen sowie Zitate. Neben einer übersichtlichen Gestaltung der Inhalte erfüllen diese zusätzlich einen wichtigen Aspekt der Barrierefreiheit: Auf einer Internetseite können Nutzer von Screenreadern ein Inhaltsverzeichnis der Strukturelemente auslesen und diese über Kurztastenbefehle gezielt aufrufen.

Überschriften und Zwischenüberschriften gliedern den Text in sinnvolle, zusammenhängende Blöcke. Auf dem Bildschirm kann man Überschriften verschiedener Ebenen anhand ihrer Größe voneinander unterscheiden. Nutzer von Screenreadern können sich Informationen zu deren Eigenschaften per Sprachausgabe vorlesen oder in Blindenschrift auf einer Braillezeile anzeigen lassen.

Beim Anlegen von Überschriften ist insbesondere darauf zu achten,

- diese bereits in der Textverarbeitung anzuordnen
- sie nicht nur im Text, sondern auch im Kopf- und Fußbereich sowie der Navigationsleiste einer Internetseite zu platzieren,
- für Internetseiten Hauptüberschriften auf der ersten oder zweiten Ebene zu vergeben,
- auf einer Seite im Internetangebot für den Titel des Dokuments sowie die Hauptüberschrift den gleichen Text zu verwenden,
- **insgesamt Überschriften bis höchstens zur sechsten Ebene zu vergeben**
- und bei Vergabe von Überschriften keine Ebene auszulassen oder zu überspringen.

Absätze gehören ebenfalls zu den Strukturelementen, zu denen Nutzer von Screenreadern auf Knopfdruck navigieren können. Damit diese von assistiven Technologien auch richtig erkannt werden, sollte man leere Absätze vermeiden.

Während ungeordnete Listen zum Beispiel einfache Aufzählungen enthalten, stellen geordnete Listen Aufzählungen mit Nummerierungen dar. Zusammenhänge zwischen Haupt- und Unterkategorien wiederum kann man mit so

genannten Definitionslisten veranschaulichen. Beim Anlegen von Listen ist darauf zu achten,

- in Dokumenten, die mit einer Textverarbeitung erstellt wurden, mit Spiegelstrichen angelegte ungeordnete Aufzählungen zu entfernen, da diese vom Internet-Browser automatisch gesetzt werden
- und Aufzählungen in geordneten Listen nicht mit Nummern zu versehen, da der Web-Browser diese ebenfalls automatisch einfügt.

Abhängig von der Anzahl der Zeilen und Spalten können Tabellen mitunter recht komplex sein. Dennoch können Nutzer von Screenreadern in ihnen navigieren und den Inhalt zeilen- oder spaltenweise auslesen. Tabellen sind barrierefrei gestaltet, wenn sie

- über Zeilen- und Spaltenüberschriften verfügen,
- nicht mit Tabulatoren erstellt werden
- und die in ihnen enthaltenen Zellen nicht miteinander verbunden sind.

Damit Zitate von Screenreadern erkannt werden, müssen diese in der Programmiersprache HTML mit dem Befehl "&quot" als Blockzitate gekennzeichnet sein und mit dem so genannten "Cite-Attribut" versehen werden. Da dieses jedoch nur für Screenreader sichtbar ist, muss man darauf achten, Zitate mit Quellenangaben im Fließtext zu platzieren.

#### **Visuelle Gestaltung**

Wenn Texte visuell einheitlich und übersichtlich gestaltet sind, so profitieren davon alle Nutzer, jedoch besonders solche, die Vergrößerungsprogramme einsetzen. Dazu kann man Formatierungsbefehle per Formatvorlagen in der Textverarbeitung bestimmen oder diese im CMS festlegen. Mit dem Auge gut wahrnehmbare Inhalte sind nicht nur angenehmer zu betrachten, sondern sie erhöhen auch die Lesegeschwindigkeit. Hierzu ist es erforderlich,

- Texte linksbündig auszurichten und im Flattersatz zu formatieren,
- **E** es dem Nutzer mit einem so genannten "Style switcher" zu ermöglichen, die Formatierung per Blocksatz auszuschalten,
- statt Serifenschriften serifenlose Schriften mit einer Größe zwischen 12 und 18 Punkten zu verwenden,
- auf Versalschriften, Sperrungen und zentriert formatierte Textabschnitte zu verzichten,
- in Abhängigkeit von der Vergrößerung der Vergrößerungssoftware eine Zeilenlänge von maximal 80 Zeichen zu ermöglichen,
- im Fließtext einen Zeilenabstand von mindestens 1,5 einzuhalten,
- Absätze mit dem 1,5-Fachen des gewählten Zeilenabstandes voneinander zu trennen
- und Links zu unterstreichen.

#### **Vorgehensweise der studieren-in-bayern-Redaktion**

Mit ihrem Schreibstil will die studieren-in-bayern-Redaktion gleichermaßen Leser ansprechen, die sich für ein Studium in Bayern interessieren oder bereits an einer bayerischen Hochschule studieren. Zur besseren Verständlichkeit werden Fachbegriffe in einem Glossar erklärt. Zu diesem führt ein Link, der auf jeder Seite des Internetangebots erreichbar ist.

Die kurzen beschreibenden Alternativtexte zu allen Fotos schrieb die Content-Managerin der studieren-in-bayern-Redaktion in Zusammenarbeit mit dem Autor dieses Leitfadens. Alternativtexte zu internen und externen Verlinkungen weisen folgende Besonderheit auf, die von der ehemaligen Internetseite des Bayerischen Wissenschaftsministeriums übernommen wurde: Die Hinweise "öffnet internen Link im gleichen Fenster" bzw. "öffnet externen Link in neuem Fenster" wurden in Typo3 nicht manuell angelegt, sondern automatisch vergeben. Diese Vorgehensweise ist jedoch nur für Links zu empfehlen, bei denen stets der gleiche Alternativtext erscheinen soll.

Zusammenfassungen einer Internetseite in Deutscher Gebärdensprache und Leichter Sprache zu erstellen, erfordert Fachwissen, das intern nicht vorhanden war. Daher beauftragte die studieren-in-bayern-Redaktion hierauf spezialisierte Agenturen mit der Erstellung dieser Inhalte. Empfehlungen zur Strukturierung und visuellen Gestaltung von Texten wurden wie folgt umgesetzt:

Die Formatierungsanweisungen der von den Online-Redakteuren selbst erstellten oder von externen Quellen bezogenen Inhalte wurden nicht aus der Textverarbeitung übernommen, sondern nachträglich per Layoutvorlage in Typo3 bestimmt. Zu allen Strukturelementen können Nutzer von Screenreadern <span id="page-40-0"></span>navigieren und deren Inhalt auslesen. Überschriften wurden bis zur dritten Ebene vergeben. Absätze sind linksbündig und ausschließlich im Flattersatz ausgerichtet. Als serifenlose Schrift wurde Absolut Pro mit einer Größe von 14 Punkten verwendet. Der Zeilenabstand wurde auf 1,42 gesetzt. Um Links im Fließtext optisch kenntlich zu machen, wurden diese unterstrichen formatiert. Richtlinienkonform kann der Nutzer den Kontrast seinen Bedürfnissen anpassen und auf [studieren-in-bayern.de](http://studieren-in-bayern.de/) zwischen zwei Modi (blau auf weiß und schwarz auf weiß) wählen.

#### **Barrierefreie Texte als Grundlage für mehrere Formate**

Wenn die Online-Redaktion alle bislang gegebenen Tipps bereits beim Schreiben ihrer Texte konsequent umsetzt, kann sie diese in verschiedenen Formaten barrierefrei veröffentlichen. Inhalte, die sofort auf der Internetseite erscheinen sollen, werden ins CMS übernommen und somit automatisch ins HTML-Format konvertiert. Für Texte, die ergänzend zu den Hauptinhalten publiziert werden sollen, bietet sich die Konvertierung ins PDF-Format an. Vor und nach der Konvertierung in ein anderes Format müssen die Inhalte auf Barrierefreiheit getestet werden. Das folgende Kapitel zeigt, worauf es dabei ankommt.

#### **Zum Weiterlesen**

Weitere Informationen erhalten Sie unter: <https://www.studieren-in-bayern.de/links>

#### **7.2 Der BITV-Test**

Um die für eine Internetseite bestimmten Inhalte auf Barrierefreiheit zu überprüfen, bedarf es eines Prüfverfahrens, das die Bedürfnisse möglichst vieler verschiedener Nutzer mit Behinderungen berücksichtigt. Hierfür ist der so genannte BITV-Test zum Standard geworden.

#### **WCAG-Konformitätsstufen und BITV-Prioritäten**

In Deutschland müssen öffentliche Stellen die Regelungen der BITV 2.0 (Barrierefreie-Informationstechnik-Verordnung 2.0) beachten (siehe Kapitel 5). Der technische Teil der BITV mit konkreten Anweisungen zur Umsetzung der

Barrierefreiheit basiert auf den WCAG 2.0 (Web Content Accessibility Guidelines 2.0) des Internet-Standardisierungsgremiums World Wide Web Consortium (W3C). Die WCAG 2.0 wurden in deutscher Übersetzung als "Richtlinien für barrierefreie Webinhalte" in den Anhang und somit in die Begründung zur BITV 2.0 eingearbeitet.

Zwischen Richtlinien und Verordnung besteht ein wesentlicher Unterschied hinsichtlich der Kategorisierung von Erfolgskriterien zur Erfüllung der Barrierefreiheit:

Während die WCAG 2.0 diese den Konformitätsstufen A, AA und AAA zuordnen, sieht die BITV 2.0 eine Aufteilung auf zwei Prioritäten vor: Priorität I bündelt alle Erfolgskriterien der WCAG-Konformitätsstufen A und AA sowie einige Erfolgskriterien der Konformitätsstufe AAA. Wird Priorität I erfüllt, so ist eine Internetseite nach der BITV 2.0 für Nutzer mit Behinderungen grundsätzlich zugänglich. Priorität II der BITV 2.0 hingegen umfasst ausschließlich Erfolgskriterien der WCAG-Konformitätsstufe AAA mit Techniken, die bestimmten Nutzergruppen den Zugang zum Internet zusätzlich erleichtern. Hierzu gehören auch ausschließlich in der BITV 2.0 verankerte Anforderungen an Texte in Leichter Sprache und Videos in Deutscher Gebärdensprache.

In insgesamt 50 Prüfschritten mit eindeutigen Testanweisungen ermittelt der BITV-Test,

- wie gut Menschen mit Behinderungen den Inhalt einer Internetseite wahrnehmen,
- ob und wie gut sie die Internetseite bedienen können,
- wie verständlich die Inhalte sind
- und ob die Inhalte mit verschiedenen Browsern sowie assistiven Technologien zugänglich sind.

Hierbei fragt der BITV-Test alle Kriterien der Barrierefreiheit ab und priorisiert gefundene Fehlerquellen. Grundsätzlich gilt: Je mehr Erfolgskriterien eine Internetseite erfüllt, desto höher die BITV-Priorität und somit letztendlich der Grad der Barrierefreiheit.

#### **Ein Test – drei Prüfverfahren**

Den BITV-Test entwickelten Mitarbeiter des Projekts "Barrierefrei informieren und kommunizieren" (BIK), das vom Bundesministerium für Arbeit und Soziales (BMAS) gefördert wurde. Zur Prüfung eines Internetangebots auf Barrierefreiheit sind folgende drei Verfahren möglich:

- 1. Die BITV-Selbstbewertung kann eine Online-Redaktion ohne externe Unterstützung durch BITV-Prüfer durchführen. Die hierfür erforderlichen Werkzeuge sind kostenlos im Internet abrufbar. Das Testergebnis wird nicht veröffentlicht.
- 2. Beim entwicklungsbegleitenden BITV-Test untersucht ein BITV-Prüfer die Internetseite bereits während des Gestaltungsprozesses fortlaufend auf ihre Zugänglichkeit und kann Web-Designern und Online-Redakteuren aufzeigen, in welchen Bereichen nachgebessert werden muss. Da es sich auch in diesem Fall um eine interne Überprüfung handelt, werden die Testergebnisse nicht veröffentlicht.
- 3. Den abschließenden BITV-Test auf Barrierefreiheit einer Internetseite führen zwei BITV-Prüfer unabhängig voneinander durch. Hier besteht ein wesentlicher Unterschied zur BITV-Selbstbewertung und dem begleitenden BITV-Test, denn die Ergebnisse dürfen veröffentlicht werden. Erreicht ein Internetangebot zwischen 90 und 95 von 100 möglichen Punkten, so gilt es als "gut zugänglich", mit 95 bis 100 Punkten als "sehr gut zugänglich". Internetseiten, die einen abschließenden BITV-Test mit 90 Punkten und mehr bestehen, nimmt das BIK-Projekt in sein öffentlich einsehbares Verzeichnis "90plus" auf.

Im ebenfalls vom BMAS geförderten Folgeprojekt "Barrierefrei informieren und kommunizieren für Alle" (BIK für Alle) arbeitet man nun bis Dezember 2018 an einem neuen, harmonisierten BITV-Test. Dieser soll das Prüfen von Internetseiten auf Basis der WCAG-Konformitätsstufen ermöglichen.

#### **Vermeiden von Zusatzaufwand**

Man kann Zusatzaufwand für eine nachträgliche Anpassung von Inhalten an die Barrierefreiheit minimieren oder sogar vermeiden. Hierzu bindet man zwei Prüfschritte in den Gestaltungsprozess ein. Diese greifen, bevor bzw. nachdem die Inhalte aus der Textverarbeitung heraus in andere Formate konvertiert werden.

#### **Prüfung vor der Konvertierung**

Bei der Prüfung vor der Konvertierung unterstützt ein Prüfwerkzeug, das in Microsoft Word ab Version 2010 zur Verfügung steht. Dieses testet ausschließlich den Inhalt von Dateien im DOCX-Format auf Zugänglichkeit. Hierbei zeigt es Hinweise auf gefundene Fehler sowie Lösungsansätze zu deren Beseitigung, jedoch keine Schritt-für-Schritt-Anleitungen an.

Sollen die Inhalte ins Content-Management-System (CMS) übernommen werden, so erfolgt die Konvertierung ins HTML-Format automatisch. Will man den Inhalt eines Word-Dokuments jedoch ins PDF-Format umwandeln, so muss man darauf achten, die Konvertierung über die Option "Speichern unter" und nicht die Druckfunktion der Textverarbeitung zu starten.

#### **Prüfung nach der Konvertierung**

Will sich eine Online-Redaktion vor der Veröffentlichung ihrer eigenen Inhalte einen groben Überblick über deren Zugänglichkeit verschaffen, so kann sie hierbei verschiedene Werkzeuge nutzen. Diese stehen als Online-Dienste, Browser-Erweiterungen oder PC-Software zur Verfügung und können die Einhaltung einzelner oder mehrerer Kriterien der Barrierefreiheit überprüfen. Hierzu analysieren sie Internetseiten und PDF-Dokumente auf Standardkonformität.

#### **Testen mit Hilfsmitteln und Nutzergruppen**

Mit Prüfwerkzeugen erhält man einen ersten Überblick über die technische Barrierefreiheit der Inhalte. Diese sagt jedoch nichts darüber aus, wie gut Menschen mit Behinderungen bei deren Nutzung mit ihren Hilfsmitteln auch tatsächlich zurechtkommen. Um dies herauszufinden, kann und sollte man zusätzliche Tests durchführen. Versionen der verbreitetsten kostenpflichtigen und unentgeltlichen Softwarepakete zur Nutzung assistiver Technologien stehen auf den Internetseiten der Hersteller zum Herunterladen bereit.

Im Umgang mit speziellen Hilfsmitteln und bei der Beurteilung der Zugänglichkeit von Internetseiten sind Menschen mit Behinderungen Experten in eigener Sache. Dieses Potenzial sollte unbedingt genutzt werden. Geeignete Tester kann man über Behindertenverbände rekrutieren und mit diesen Prüfungen der Inhalte zur Barrierefreiheit (Zugänglichkeit) und Benutzerfreundlichkeit (oft auch als "Usability" bezeichnet) durchführen. Bei der Auswertung der Testergebnisse ist jedoch zu beachten, dass deren Aussagekraft von mehreren Faktoren, einschließlich der Bandbreite der berücksichtigten Behinderungen der Tester, beeinflusst wird.

#### **Vorgehensweise der studieren-in-bayern-Redaktion**

Die Redaktion von [studieren-in-bayern.de](http://studieren-in-bayern.de/) hat sich bei der Prüfung ihrer eigenen Internetseite und ergänzenden PDF-Dokumenten auf Barrierefreiheit immer wieder an den dargestellten Arbeitsschritten orientiert. Hierbei kamen Werkzeuge zum Einsatz, die das World Wide Web Consortium (W3C) ausdrücklich empfiehlt. Auf Grundlage des Prüfberichts eines entwicklungsbegleitenden BITV-Tests wurden weitere Optimierungen vorgenommen. (Ein abschließender BITV-Test wurde kurz vor Redaktionsschluss in Auftrag gegeben.) Möglich war diese Vorgehensweise durch die Nutzung einer Version des CMS Typo3, mit der man Internetseiten von vornherein mit weitgehend standardkonformem und somit Kriterien der Barrierefreiheit entsprechendem HTML-Code gestalten kann.

Während des gesamten Gestaltungsprozesses kam der Mitwirkung des blinden Online-Redakteurs eine besondere Bedeutung zu: Indem dieser mit seiner Hilfsmittelausstattung, bestehend aus einem kostenpflichtigen und einem frei verfügbaren Screenreader sowie einer Braillezeile, sämtliche Inhalte auf Barrierefreiheit testete, konnte er seine Kollegen auf Fehlerquellen hinweisen. Schwierigkeiten traten insbesondere nach der Konvertierung von Inhalten ins PDF-Format auf, obwohl das in Word 2010 integrierte Prüfwerkzeug zuvor keine Fehler mehr beanstandet hatte.

#### **Zum Weiterlesen**

**Weiterführende Informationen erhalten Sie unter:** <https://www.studieren-in-bayern.de/links>

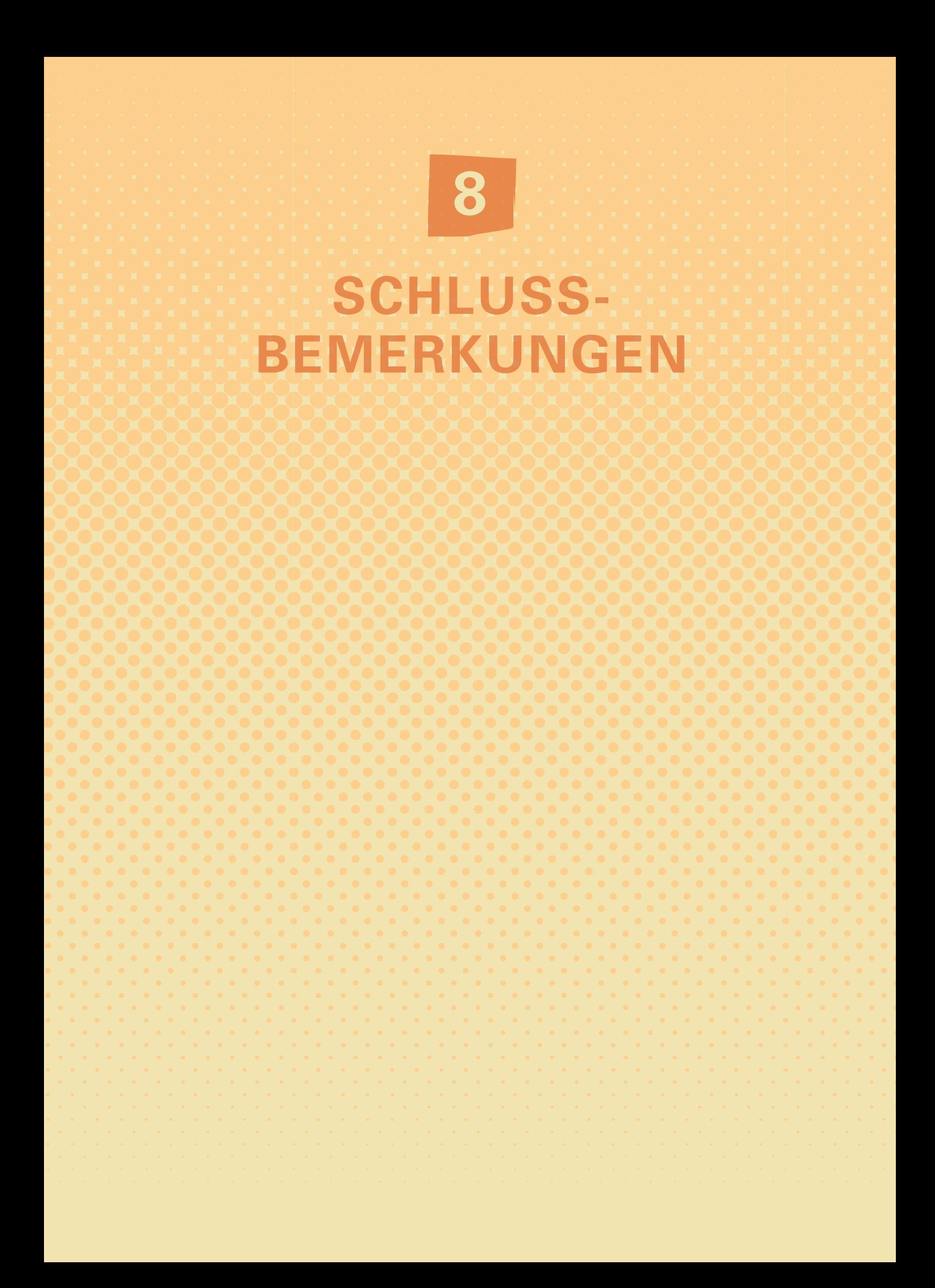

<span id="page-46-0"></span>Die hier dargestellte Vorgehensweise der studieren-in-bayern-Redaktion stellt nur eine von vielen Möglichkeiten dar, Richtlinien und Gesetze zur barrierefreien Gestaltung einer Internetseite praktisch umzusetzen. Bei der Einbindung der Barrierefreiheit in den Gestaltungsprozess wurden die Bedürfnisse von Nutzern mit verschiedenen Behinderungen berücksichtigt. Es versteht sich jedoch von selbst, dass der blinde Online-Redakteur die Inhalte ausschließlich auf die Zugänglichkeit für blinde Nutzer testen konnte. Wer hingegen Wert auf eine umfassendere Prüfung legt, kann entweder Nutzertests mit mehreren Behindertengruppen in Erwägung ziehen oder eine zertifizierte Prüfstelle mit einem entwicklungsbegleitenden oder abschließenden BITV-Test beauftragen.

Im Rahmen einer Fortbildungsveranstaltung zur barrierefreien Gestaltung von Word- und PDF-Dokumenten wurden Mitglieder der studieren-in-bayern-Redaktion sowie Internetbeauftragte anderer Abteilungen für die Zugänglichkeit ihrer Inhalte mit folgendem nachhaltigen Ergebnis sensibilisiert:

- Die Schulungsteilnehmer sind nun Multiplikatoren in puncto Barrierefreiheit im Internet.
- Die Schulungsunterlage wurde im Intranet des Ministeriums veröffentlicht. Dort kann sie jeder Mitarbeiter des Ministeriums abrufen und bei der täglichen Arbeit nutzen.
- Bei Rückfragen zur Barrierefreiheit im Internet können sich Mitarbeiter aller Abteilungen an den blinden Online-Redakteur wenden.

Am Bayerischen Staatsministerium für Bildung und Kultus, Wissenschaft und Kunst ist nun der erste Schritt getan, ein Bewusstsein für die Bedürfnisse von Internetnutzern mit Behinderungen zu schaffen. Jetzt gilt es, den angestoßenen Prozess fortzuführen.

#### <span id="page-48-0"></span>**Zum Autor**

Obwohl Menschen mit Behinderungen das Internet mit speziellen Hilfsmitteln nutzen können, stoßen sie oft auf behinderungsbedingte Barrieren. Barrierefreiheit im Internet ist jedoch möglich, wenn bereits bei der Planung von Internetseiten die Bedürfnisse von Nutzern mit Behinderungen bekannt sind und berücksichtigt werden. Aufgrund seiner eigenen Behinderung kennt der Autor, Christoph Bungard, Jahrgang 1969 und von Geburt an blind, viele behinderungsbedingte Barrieren im Internet aus eigener Erfahrung und beschäftigt sich mit Strategien zu deren Beseitigung.

Im Bayerischen Staatsministerium für Bildung und Kultus, Wissenschaft und Kunst (StMBW) setzte er im Referat "Reden – Fachveröffentlichungen" ein Projekt um zur Barrierefreiheit im Internet sowie zur Inklusion von Menschen mit Behinderungen an bayerischen Hochschulen und am Ministerium. Die Gestaltung des Relaunchs von [studieren-in-bayern.de](http://studieren-in-bayern.de/), der in diesem Leitfaden beispielhaft für einen barrierefreien Internetauftritt beschrieben wird, hat er von der Konzeption bis zur Freischaltung begleitet. Zudem hat er sich als Experte in eigener Sache journalistisch in den Relaunch eingebracht. Seine Beiträge beschäftigen sich mit den Themen "Inklusive Hochschule" und "Studieren mit Behinderung".

Christoph Bungards Tätigkeit am StMBW ist ein gelungenes Beispiel für gelebte berufliche Inklusion. In der Redaktionsarbeit und darüber hinaus gestaltet er diese jeden Tag aufs Neue gemeinsam mit seinen Teamkollegen.

### <span id="page-50-0"></span>Bayern. Die Zukunft.

#### **IMPRESSUM**

© 2016 Bayerisches Staatsministerium für Bildung und Kultus, Wissenschaft und Kunst 80327 München [www.stmbw.bayern.de](http://www.stmbw.bayern.de/)

Konzeption und Redaktion: Dr. Max Loy (verantwortlich), Christoph Bungard, Christine McAuliffe, Dr. Bernd Schilcher

Gestaltung: Anja Schmid, Mediengestaltung [www.sonnensprosse.de](http://www.sonnensprosse.de/)

Aus Gründen der besseren Lesbarkeit wird auf die gleichzeitige Verwendung männlicher und weiblicher Sprachformen verzichtet. Sämtliche Personenbezeichnungen gelten gleichwohl für beiderlei Geschlecht.

#### **HINWEIS:**

Diese Druckschrift wird im Rahmen der Öffentlichkeitsarbeit der Bayerischen Staatsregierung herausgegeben. Sie darf weder von Parteien noch von Wahlwerbern oder Wahlhelfern im Zeitraum von fünf Monaten vor einer Wahl zum Zwecke der Wahlwerbung verwendet werden. Dies gilt für Landtags-, Bundestags-, Kommunalund Europawahlen. Missbräuchlich ist während dieser Zeit insbesondere die Verteilung auf Wahlveranstaltungen, an Informationsständen der Parteien sowie das Einlegen, Aufdrucken und Aufkleben parteipolitischer Informationen oder Werbemittel. Untersagt ist gleichfalls die Weitergabe an Dritte zum Zwecke der Wahlwerbung. Auch ohne zeitlichen Bezug zu einer bevorstehenden Wahl darf die Druckschrift nicht in einer Weise verwendet werden, die als Parteinahme der Staatsregierung zugunsten einzelner politischer Gruppen verstanden werden könnte. Den Parteien ist es gestattet, die Druckschrift zur Unterrichtung ihrer eigenen Mitglieder zu verwenden.

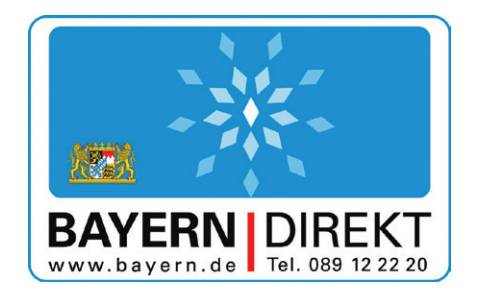

Wollen Sie mehr über die Arbeit der Bayerischen Staatsregierung erfahren?

BAYERN | DIREKT ist Ihr direkter Draht zur Bayerischen Staatsregierung. Unter Telefon 089 12 22 20 oder per E-Mail an [direkt@bayern.de](mailto:direkt@bayern.de) erhalten Sie Informationsmaterial und Broschüren, Auskunft zu aktuellen Themen und Internetquellen sowie Hinweise zu Behörden, zuständigen Stellen und Ansprechpartnern bei der Bayerischen Staatsregierung.

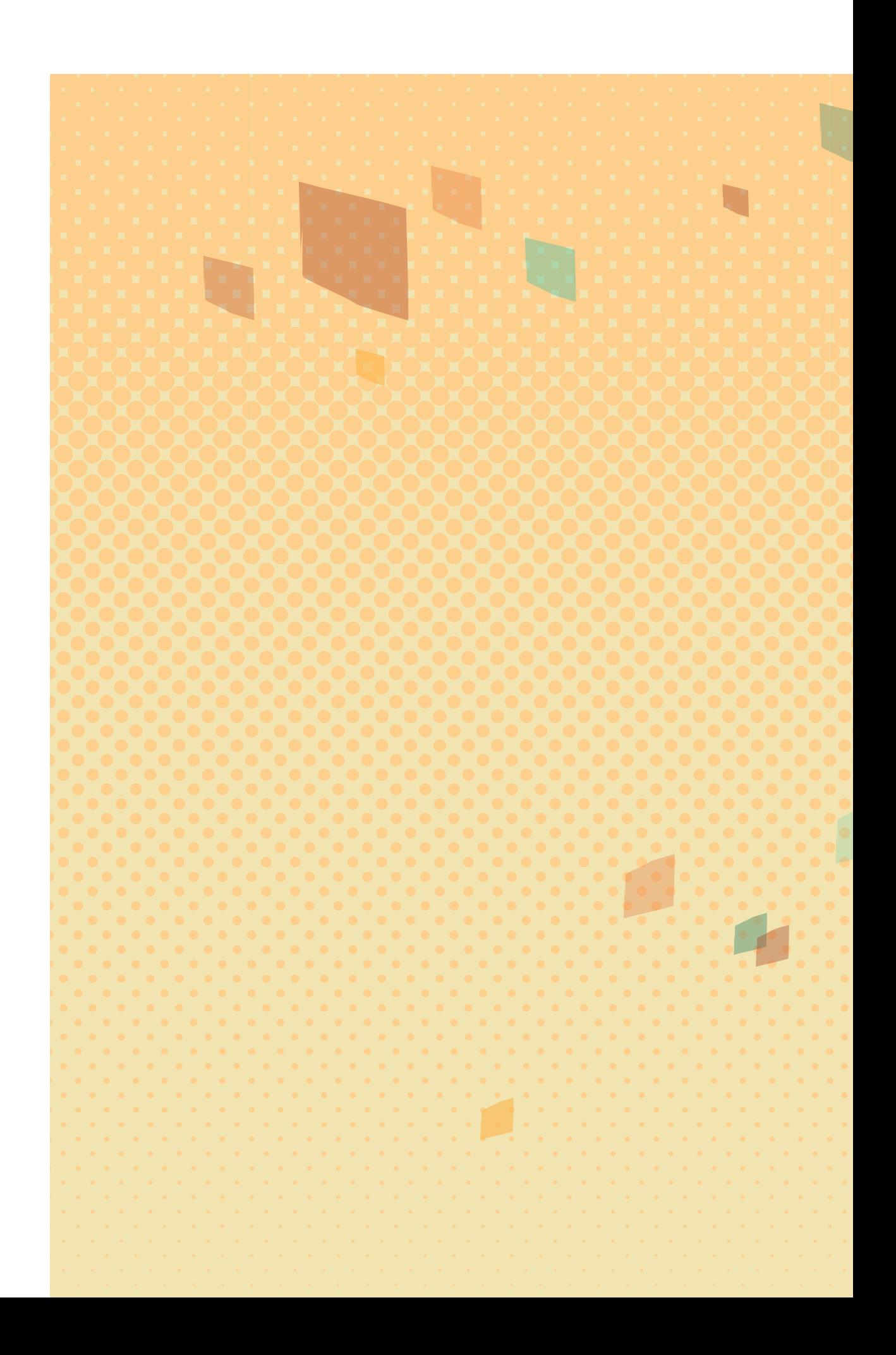